# **2.0.3**

- Fixed small bugs and typos
- Added set customerGroups to cert model
- Changed logic of removing certificate codes, not to throw an exception.
- Changed default values for some settings to be enabled, removed unused setting fields.
- updated en US csv file.
- updated some product page styles to match default ones
- changed some code to add more 1.4.1.1 compatibility
- fixed send on save algorithm
- Updated locale file to include all strings
- fixed SQL foreign key error when saving certificate
- changed error messages for PDF preview not to raise exceptions

# **2.0.2**

- fixed potential bug in update file 1.2.2, it affects installations which miss 'default' product attribute set
- fixed possible injection bug caused by non escaped custom options values in Magento admin
- restored ability to show only enabled delivery option (either email, post or both)
- fix for bad formatted xml in config.xml, it caused exception when rendering invoice and credit memo totals
- fix, updated frontend and server validation for posted data

## **2.0.1**

- fixed bug with installer for older Magento rleases
- fixed bug in email scheduling

## **2.0.0**

- added option to disallow coupons alongside certificates
- fixed option to use certificate only on the store from which it was bought
- fixed, refunded orders now restore certificate amounts
- added option to limit certificate usage to specific customer group
- added option to schedule sending, now customer can choose when to send purchased certificate email
- added dedicated certificate input box, it can be used next to coupons box. It has to be manually added to cart template
- added option to configure url for balance check page
- added certificate usage reports
- fixed multiple small issues
- added option for each gift product or certificate to have their own email template, certificate inherit product settings
- changed how PDF settings are used. Now same PDF template can be assigned to multiple certificates.

#### **1.2.3**

- fixed a bug for 1.6.2, which causes a block to be rendered in email template
- Fix a bug in 1.7, when retrieving media path
- fixed bug with quote endless loop if anything triggers collect totals during quote load

### **1.2.2**

- fixed bug with getConditions method not found
- added experimental option to exclude some totals from gift certificate coverage (shipping, tax etc)

### **1.2.1**

- fixed PDF website/store level configuration problem
- fixed notices of undefined indexes in some occasions
- fixed a bug with empty initial PDF settings, like after import
- added auto disabling PDF form inputs when use default is checked.
- fixed a bug, where added comments are not listed in history tab. Also a bug when certificate id is actually its code

## **1.2.0**

Updated license handling to support Unirgy Installer

#### **1.1.4**

- added an option to set allowed domains, this allows to have module not interfere with multiple domains on the same installation
- added global override checkbox for PDF settings on certificate and product level
- added strftime formatting option for expire at field
- fixed pdf printout text positioning
- fixed pdf printout font variants
- fixed email issue when adding user to history

## **1.1.3**

- Improved pdf settings page
- Added pdf settings to each certificate
- Added pdf settings when creating certificates, allowing to batch set PDF settings
- Added conditions settings when creating certificates
- Added pdf settings to gift certificate products, all certificates from that product inherit them
- Added conditions settings to gift certificate products, all certificates from that product inherit them
- Updated us locale file.
- added ability to capture orders when paid completely with certificates
- added conditions check upon each time cart page is reloaded, to avoid breaking conditions after certificate is applied
- fixed issues with One step checkout module
- fixed some translation calls to other modules that were not correct
- fixed error when using one fixed amount for certificate, it was being converted to integer always

#### **1.1.2**

- Fix layered navigation with negative prices.
- Added minimal possible price to product.
- Fix showing Gift Certificate total even when no GC used
- Fix customer frontend invoice details do not show GC used information
- Fix, when purchasing multiple certificates of same kind, only one PDF is sent
- Fix, changed PDF settings fieldset name construction
- Fix, typos in some files
- Fix, OnestepObserver, was preventing non certificates to be used
- Fix, sidebar cart block shows total 0 with giftcerts
- Improvement, cleaned up some code in Observer.php
- Fix, filtering by certificate ID is causing an error.
- Fix, wrong setup resource string used in sql update file
- Refactored email sending process
- Fixed faulty logic for PDFs
- Changed install file

## **1.1.1**

• Fix for certificate collection addHistory method which was adding

all imported certificates to collection at all times.

## **1.1.0**

- Added import capabilities.
- Fixed PDF draw text error

#### **1.0.2**

- Fixed PDF settings page for Magento 1.4.0.1 and earlier
- Fixed fatal error of non existing Link form element.

## **1.0.1**

- Added OnestepCheckout observer, supporting OnestepCheckout extension
- Added convenience method for removing certificate from quote.
- Fixed update checkout payment methods to work with 1.4, 1.6rc1 as well.
- Fixed some checks added to make sure title() controller method exists. 1.3 compatibility fix
- Fixed added try catch block for PDF download link, up until 1.4.1 there is no Varien Link element
- Fixed added method exist check to PDF settings form, fix for Magento before 1.4.2
- Fixed PDF page size for older ZF PDF versions.
- Fixed paypal checkout for Magento version 1.4.1.1 and earlier

## **1.0.0**

- Added external API interface
- Added PDF printout option
- Added conditions for gift certificates
- Added 'Save and Send' button
- Added editing GC product after it has been added to cart, preserves previously configured values
- Changed, remove order id field when admin creates certificate
- Fixed compatibility with CE 1.5.1 and CE 1.6rc1
- Fixed problem with payment method display when order is fully covered by GC
- Fixed PayPal express error, amount mismatch
- Fixed PayPal standard error, discount not transferred
- Fixed Authorize.net error, discount not transferred
- Fixed Configuring certificate to use currency other than configured currencies triggers fatal error

From: <https://secure.unirgy.com/wiki/>- **UnirgyWiki**

Permanent link: **<https://secure.unirgy.com/wiki/ugiftcert/releasenotes>**

Last update: **2012/12/26 17:41**

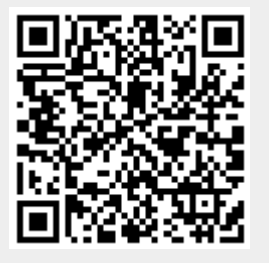